# CSE 143

Lecture 11: Sets and Maps

**reading: 11.2 - 11.3**

#### SUBSTITUTIONS THAT MAKE READING THE NEWS MORE FUN:

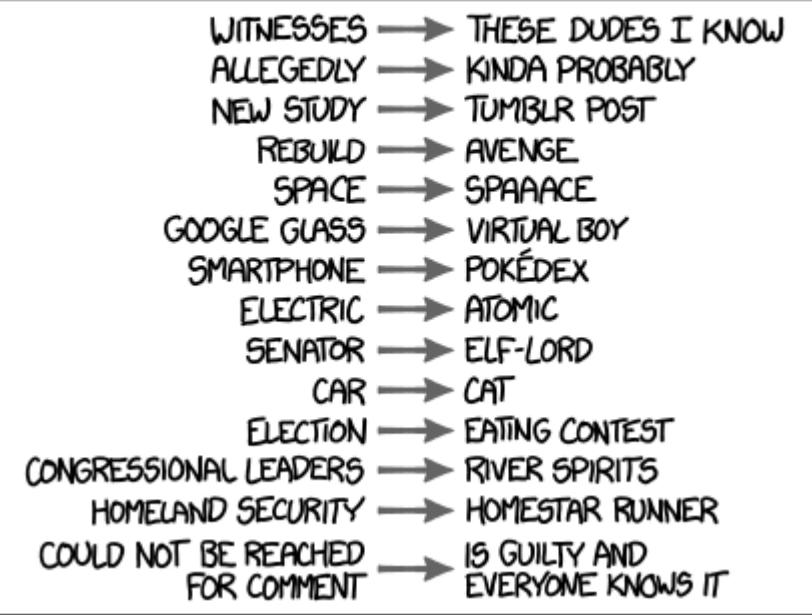

#### The "for each" loop (7.1) for (**type name** : **collection**) { **statements**;

• Provides a clean syntax for looping over the elements of a  $Set$ ,  $List$ , array, or other collection

```
Set<Double> grades = new HashSet<Double>();
...
```
}

```
for (double grade : grades) {
    System.out.println("Student's grade: " + grade);
}
```
• needed because sets have no indexes; can't get element  $\pm$ 

#### Exercise

- Write a program to count the number of occurrences of each unique word in a large text file (e.g. *Moby Dick* ).
	- Allow the user to type a word and report how many times that word appeared in the book.
	- Report all words that appeared in the book at least 500 times, in alphabetical order.
- What collection is appropriate for this problem?

# Maps (11.3)

- **map**: Holds a set of unique *keys* and a collection of *values*, where each key is associated with one value.
	- a.k.a. "dictionary", "associative array", "hash"
- basic map operations:
	- **put**(*key*, *value* ): Adds a mapping from a key to a value.
	- **get**(*key* ): Retrieves the value mapped to the key.
	- **remove**(*key* ): Removes the given key and its mapped value.

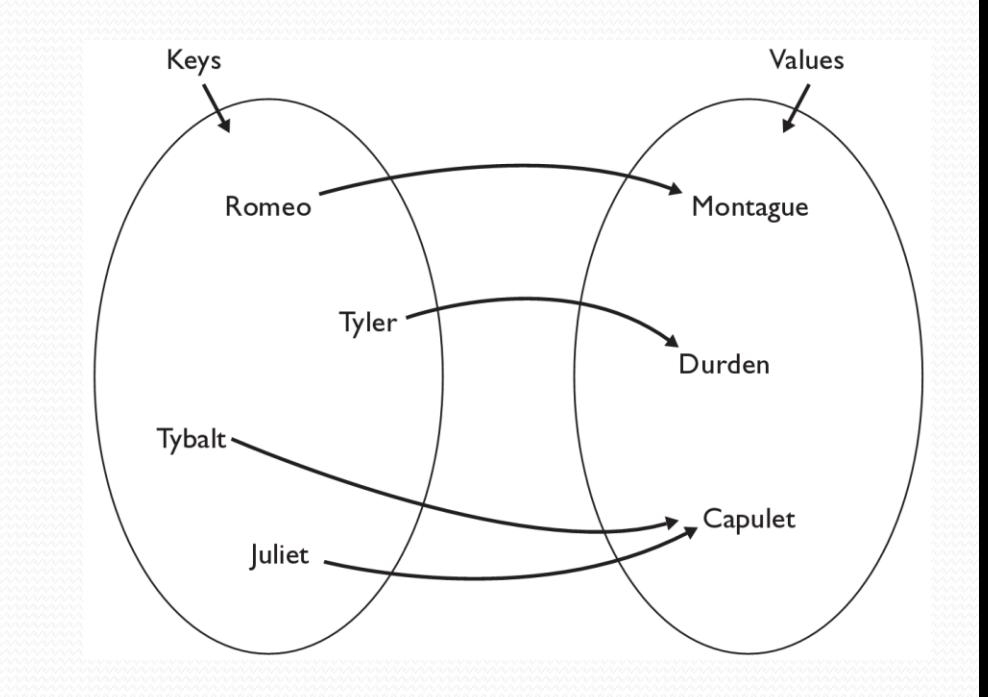

myMap.get("Juliet") returns "Capulet"

### Map implementation

- in Java, maps are represented by Map type in  $j$ ava.util
- Map is implemented by the HashMap and TreeMap classes
	- HashMap: implemented using an array called a "hash table"; extremely fast: **O(1)** ; keys are stored in unpredictable order
	- TreeMap: implemented as a linked "binary tree" structure; very fast: **O(log N)** ; keys are stored in sorted order
	- LinkedHashMap:  $O(1)$ ; keys are stored in order of insertion
- A map requires 2 type params: one for keys, one for values.

**// maps from String keys to Integer values** Map**<String, Integer>** votes = new HashMap**<String, Integer>**();

# Map methods

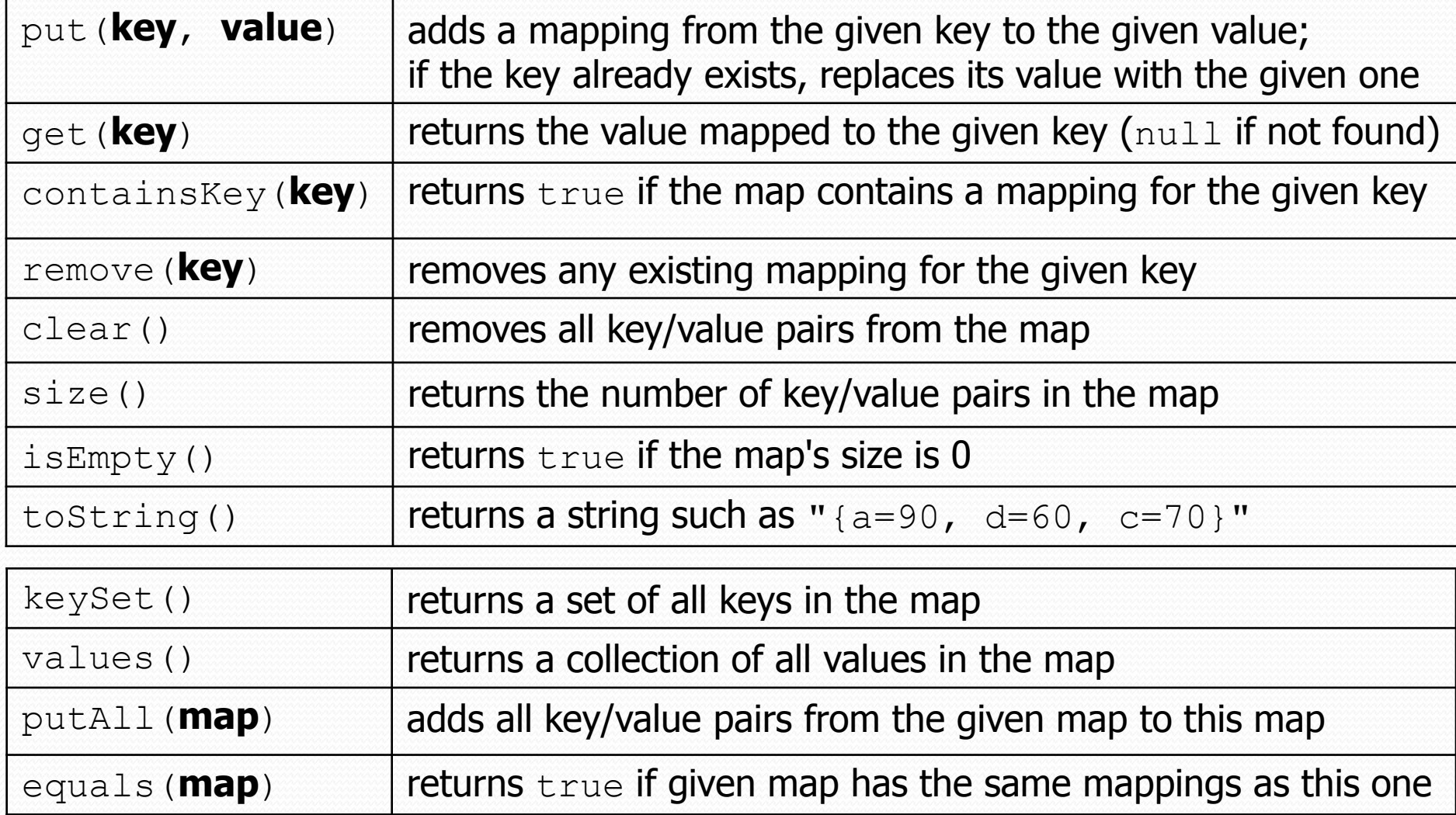

## Using maps

A map allows you to get from one half of a pair to the other.

• Remembers one piece of information about every index (key).

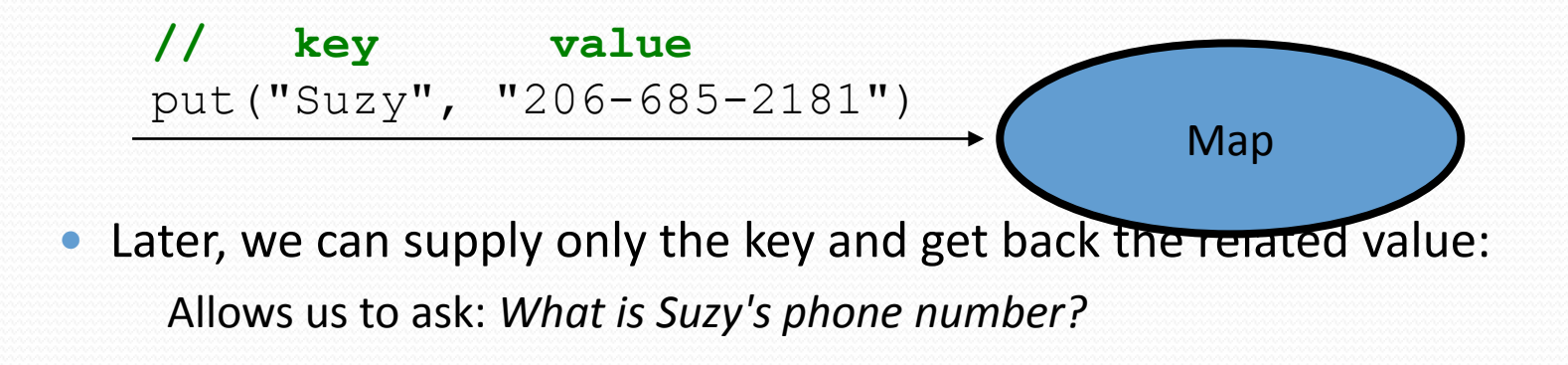

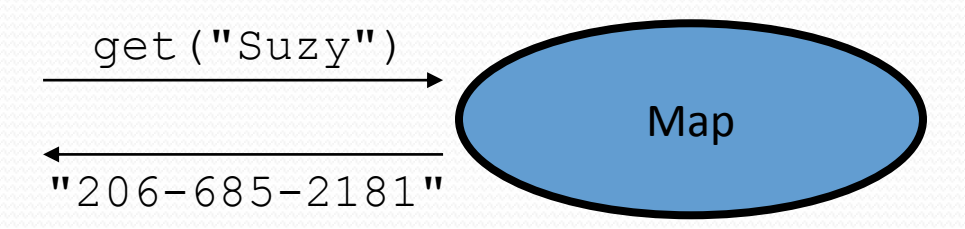

# Maps and tallying

- a map can be thought of as generalization of a tallying array
	- $\bullet$  the "index" (key) doesn't have to be an int
	- count digits: 22092310907

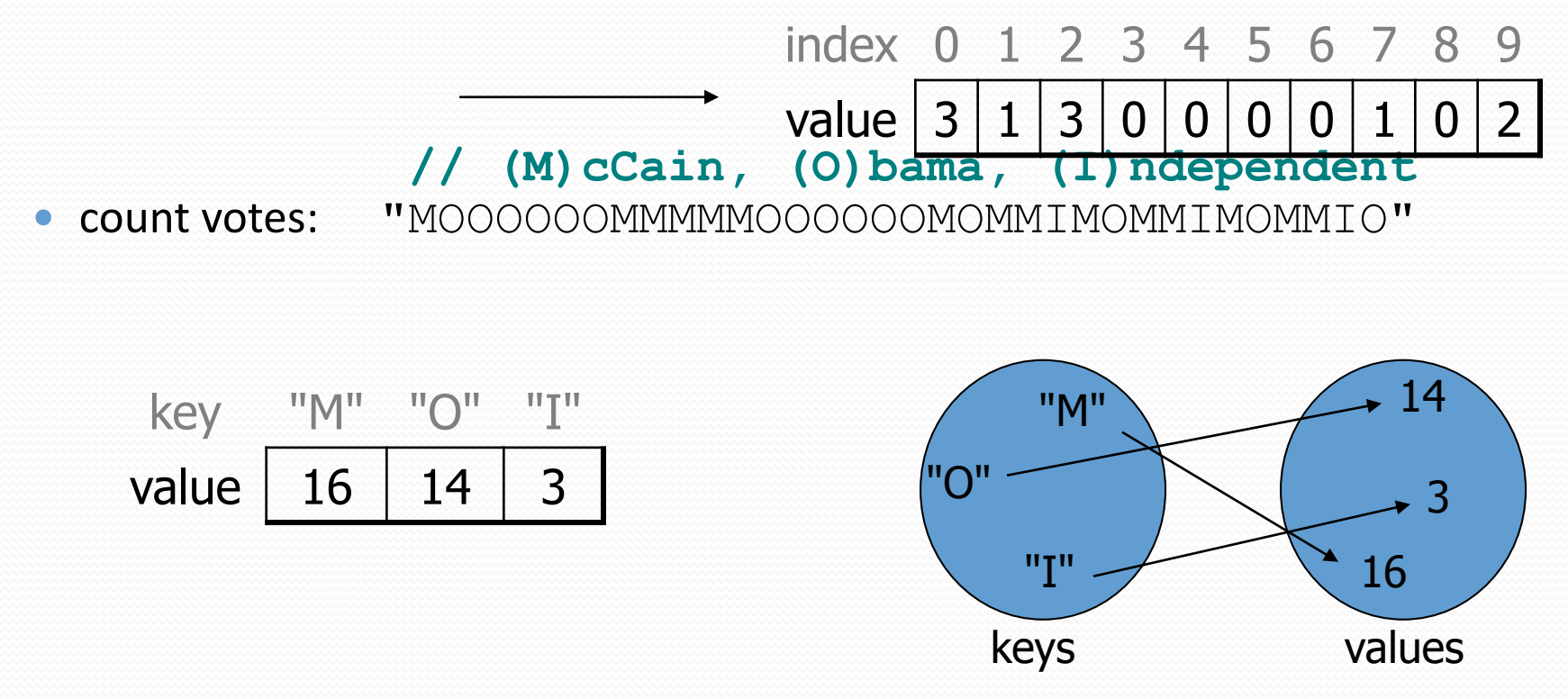

#### keySet and values

- keySet method returns a Set of all keys in the map
	- can loop over the keys in a foreach loop
	- can get each key's associated value by calling  $q$ et on the map

```
Map<String, Integer> ages = new TreeMap<String, Integer>();
ages.put("Marty", 19);
ages.put("Geneva", 2); // ages.keySet() returns Set<String>
ages.put("Vicki", 57);
for (String name : ages.keySet()) { // Geneva -> 2
   int age = ages.get(name); // Marty -> 19
   System.out.println(name + " -> " + age); // Vicki -> 57
}
```
- values method returns a collection of all values in the map
	- can loop over the values in a foreach loop
		- no easy way to get from a value to its associated key(s)